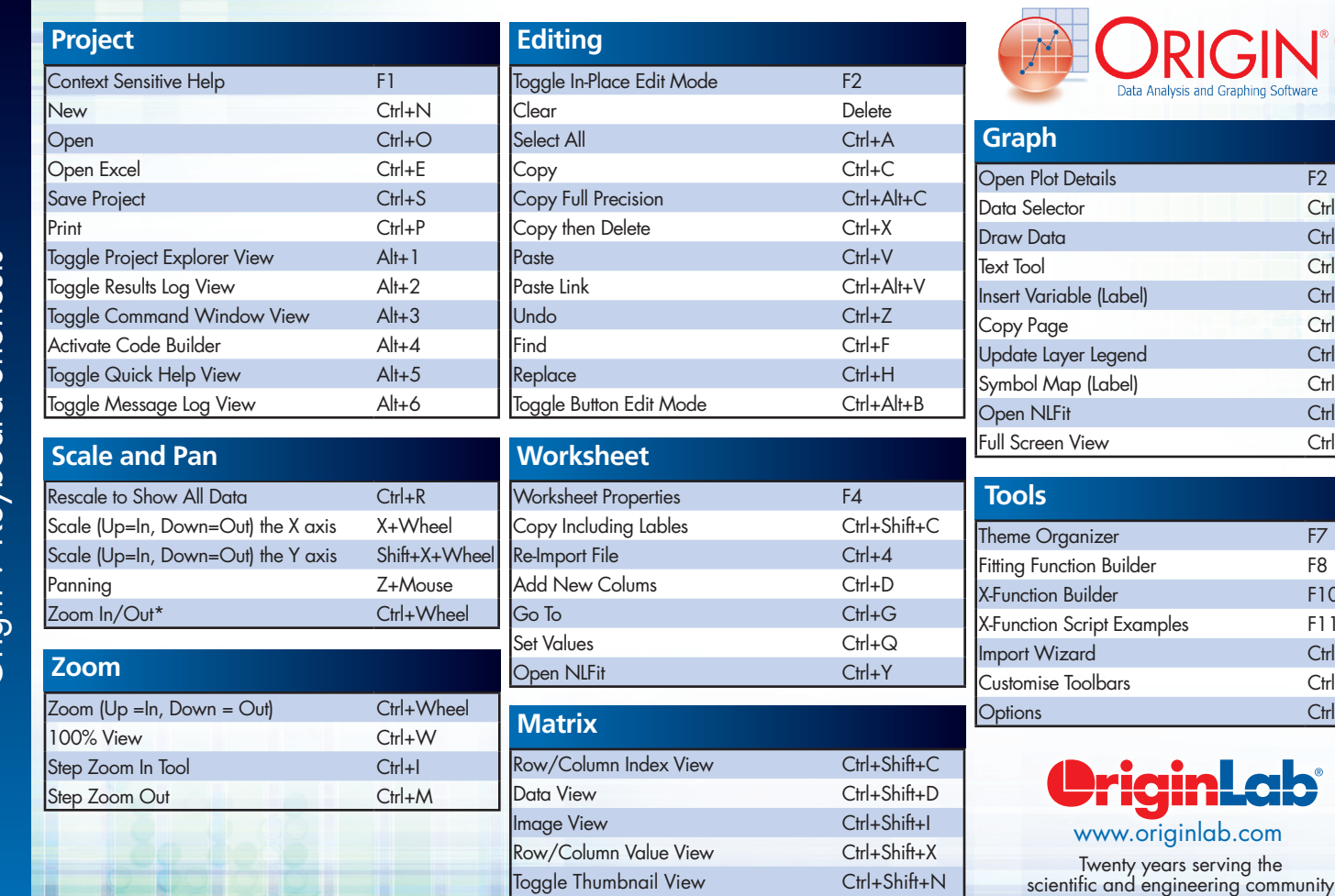

Toggle ROI Tools Ctrl+Shift+T

## Origin 9 Keyboard Shortcuts Origin 9 Keyboard Shortcuts

m

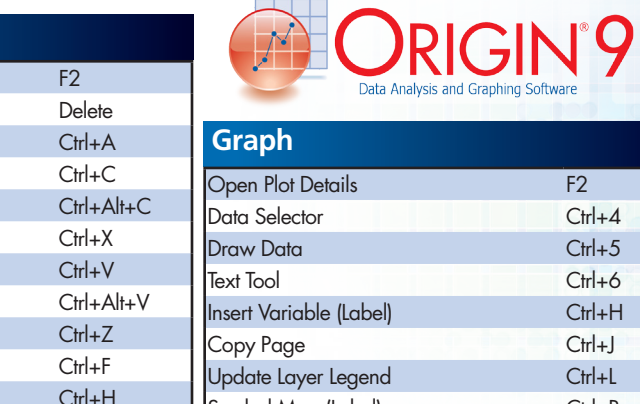

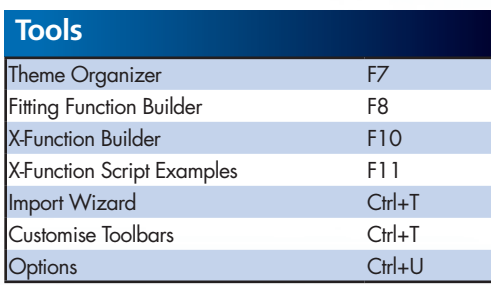

 $C$ trl+4  $C$ trl+5  $Ctrl+6$  $C$ trl+H  $Ctrl+J$  $Ctrl+L$  $C$ trl+R  $C$ trl+Y  $Ctrl + Shift + J$ 

## Origin 9 Toolbar Quick-Reference

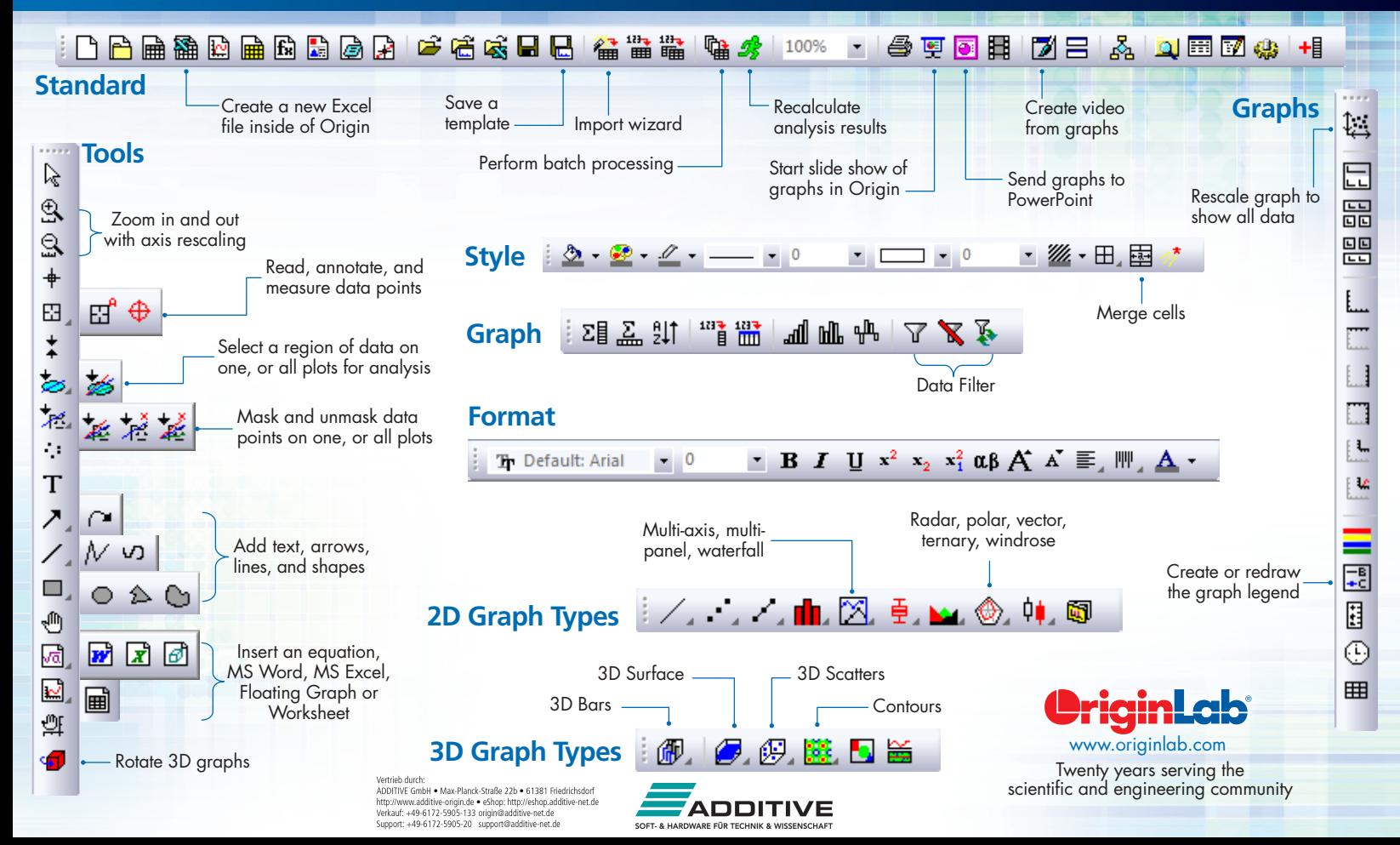